## **WELCOME TO TIAA-CREF – YOUR RETIREMENT PLAN**

## **How to Enroll Online**

Online enrollment is the fastest and easiest way to enroll in your 401K retirement program.

## **IMPORTANT:**

**To participate in the retirement plan, you must complete PRIOR TO ONLINE REGISTRATION the Salary Reduction Agreement form for your enrollment application to be processed.**

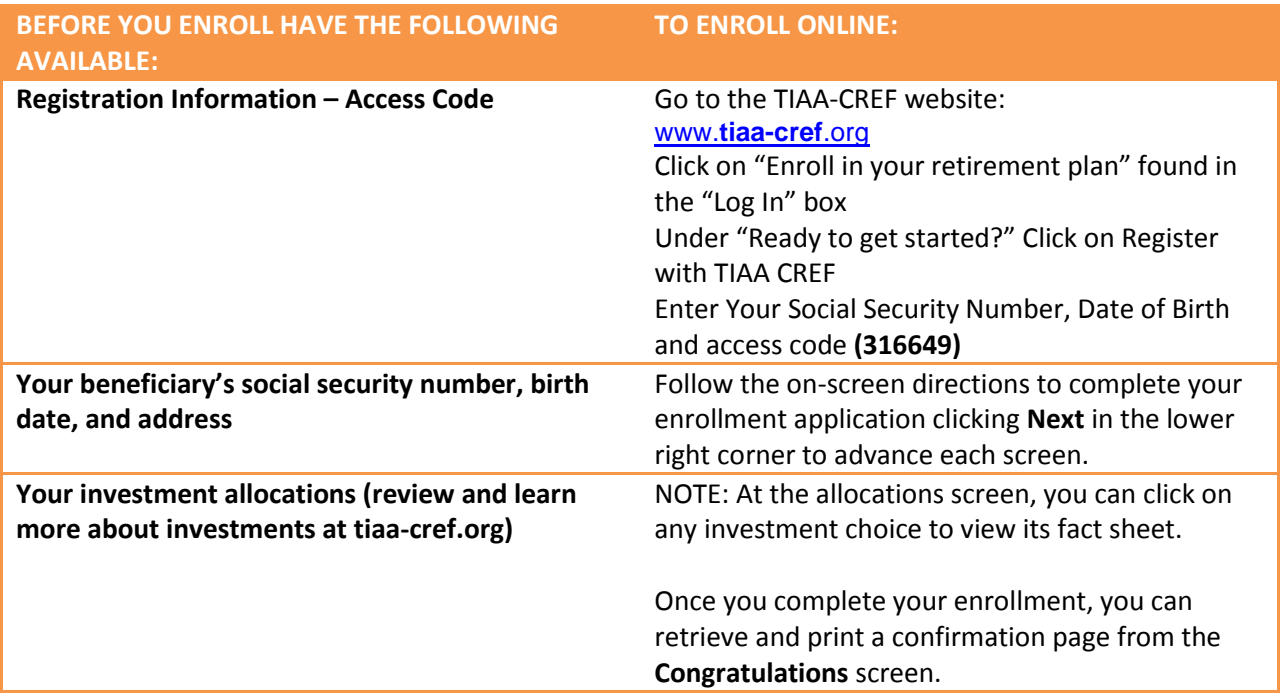

## **HELP IS READY FOR YOU**

**If you need assistance with enrolling online, call TIAA-CREF at 800-TIAA-CREF (800-842-2273), Monday through Friday, from 8 a.m. to 10 p.m. and Saturday from 9 a.m. to 6 p.m. (ET). TIAA-CREF will guide you through the online enrollment process.**

**Any withdrawals you make from your account may be subject to ordinary income tax and an additional 10% federal tax may apply if you make a withdrawal prior to age 59 ½. There are risks when investing in securities. Read the prospectus before making any investment choices.**

**You should consider the investment objectives, risks, charges and expenses carefully before investing. Please call TIAA-CREF directly at (877-518-9161) or go to tiaa.cref.org for a prospectus that contains this and other information.**